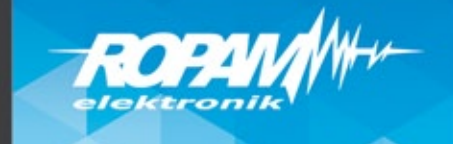

ä

Dom

Õ

## **RopamBasic**

Aplikacja Mobilna do obsługi systemu BasicGSM 2 oraz MultiGSM 2

## **Właściwości:**

E

1.9

- Połączenie jest realizowane poprzez GPRS oraz RopamBridge (nie jest wymagany publiczny i statyczny adres IP lub usługa DDNS/NoIP itp.)
- możliwość utworzenia dostosowanego do własnych potrzeb menu poprzez dowolne umieszczenie piktogramów, wg. wymagań aplikacji lub użytkownika
- prosta konfiguracja, polegająca na zeskanowaniu kodu QR wygenerowanego w programie BasicGSMManager
- możliwość sterowania czuwaniem

### Po połączeniu z modułem można wykonywać następujące operacje:

- podgląd stanu urządzenia,
- podgląd stanu wejść,
- podgląd stanu wyjść,
- sterowanie wyjściami (zdalne załączanie światła, otwieranie bram, sterowanie roletami itp.),
- -uzbrajanie,
- -rozbrajanie,
- sterowanie temperaturą,
- podgląd aktualnych awarii w systemie,
- podgląd zdarzeń systemowych,
- obsługa kodów USSD (kontrola kart przedpłaconych)

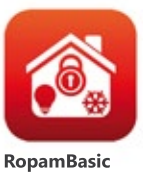

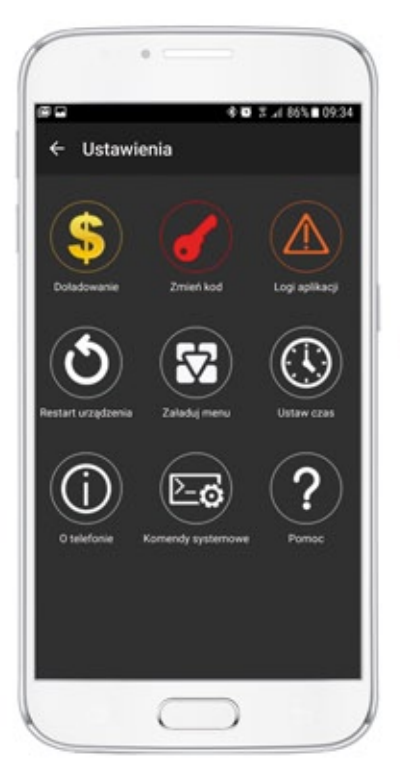

**Menugłówne**

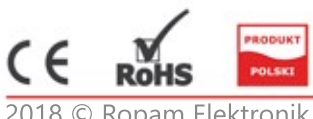

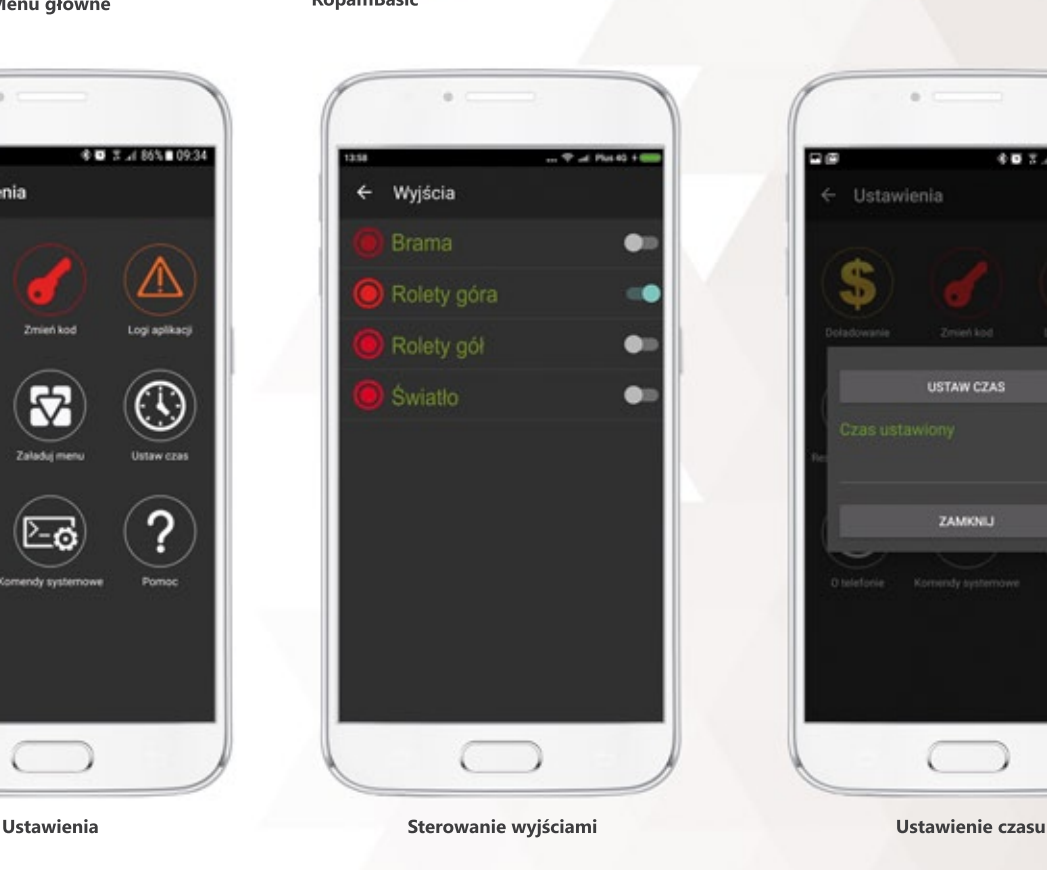

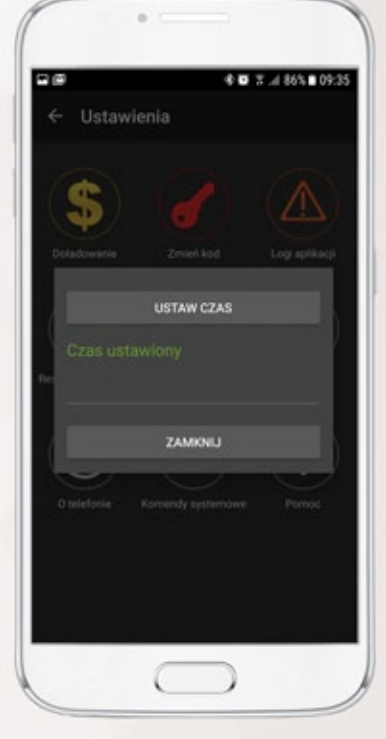

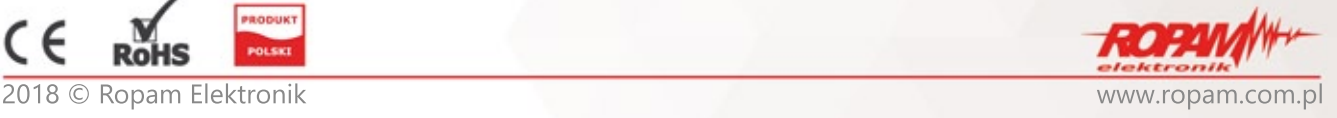

# **RopamBasic**

Aplikacja Mobilna do obsługi systemu BasicGSM 2 oraz MultiGSM 2

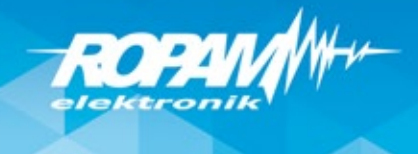

### **DodatkowodlamodułuMultiGSM 2 waplikacjiRopamBasic dostępnesąfunkcjeadministratora:**

- podglądu listy numerów,
- dodawanie numerów,
- usuwanie numerów,
- importowanie numerów.
- eksportowanie numerów,
- czyszczenie listy numerów,
- rozsyłanie SMS-ów
- pobieranie logów (temperatury oraz
- wejść analogowych)
- kasowanie logów,
- otwarcie rygla w przypadku współpracy
- zVAR-1U

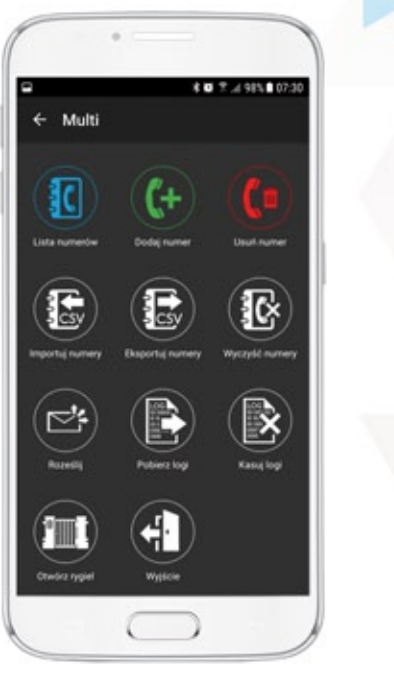

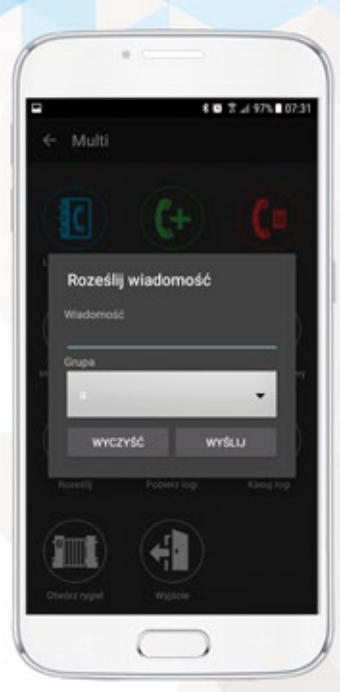

**Menudodatkowe-MULTI RozsyłanieSMS-ów**

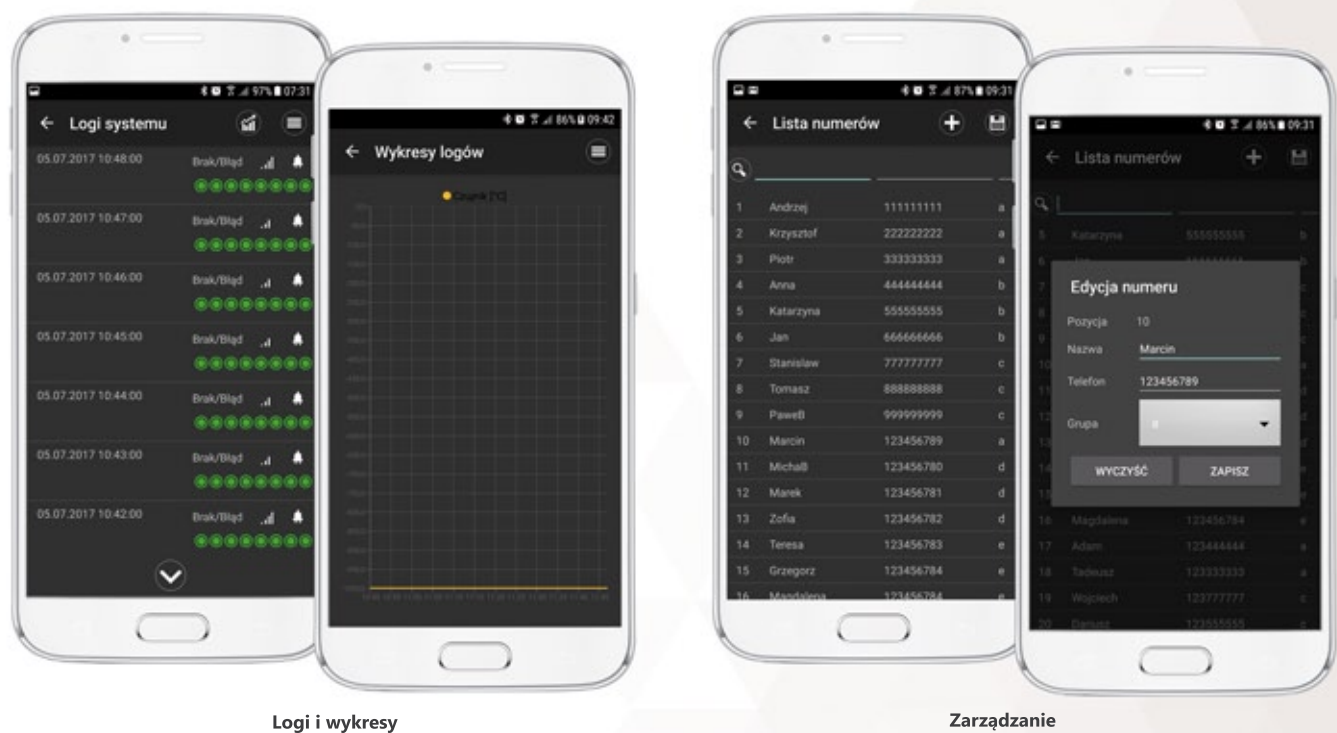

**użytkownikami**

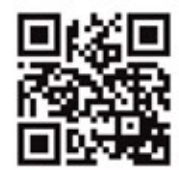

Ropam Elektronik s.c. · Polanka 301 · 32-400 Myślenice · Polska tel.:+48-12-341-04-07 · fax.: +48-12-379-34-10 www.ropam.com.pl · biuro@ropam.com.pl

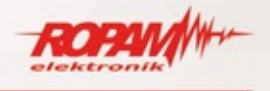